## **Формирователи импульсов и задержек**

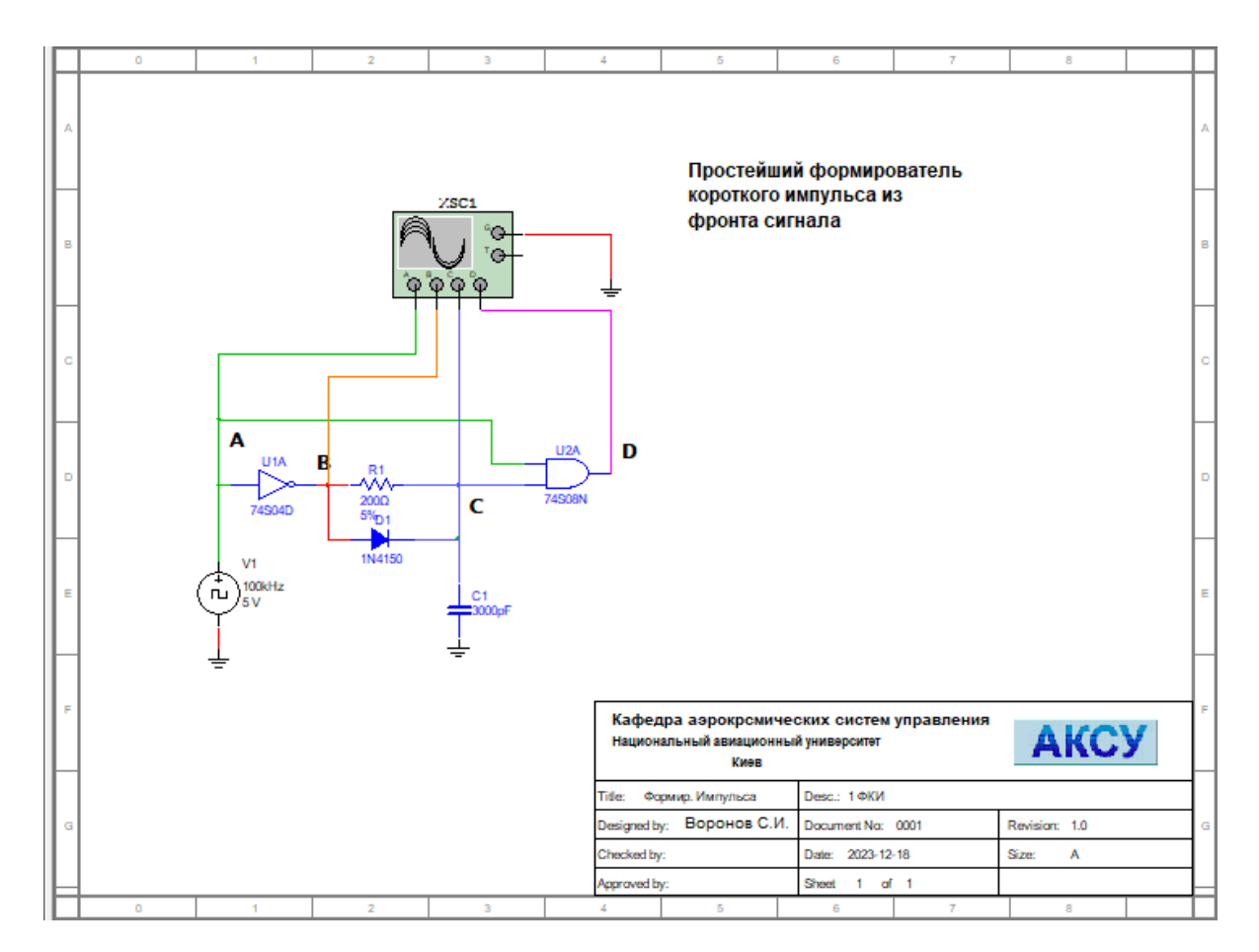

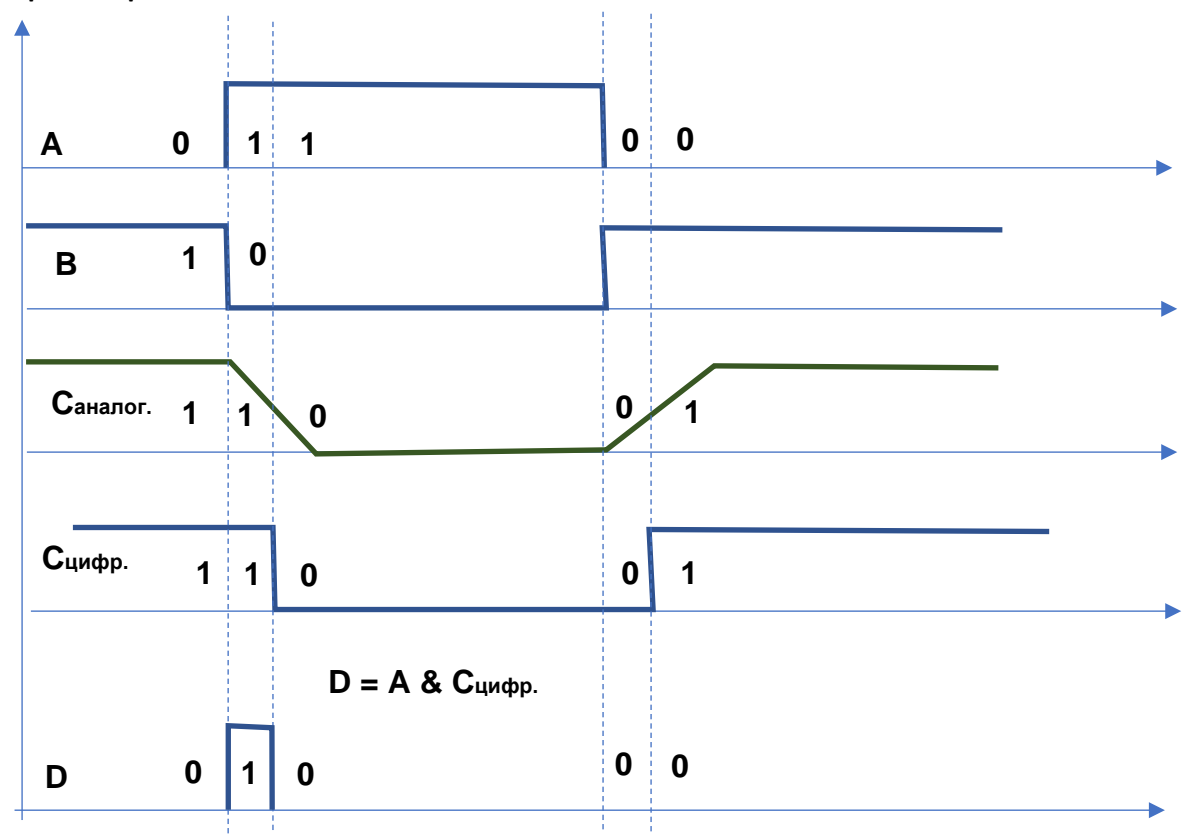

**Диаграммы работы**

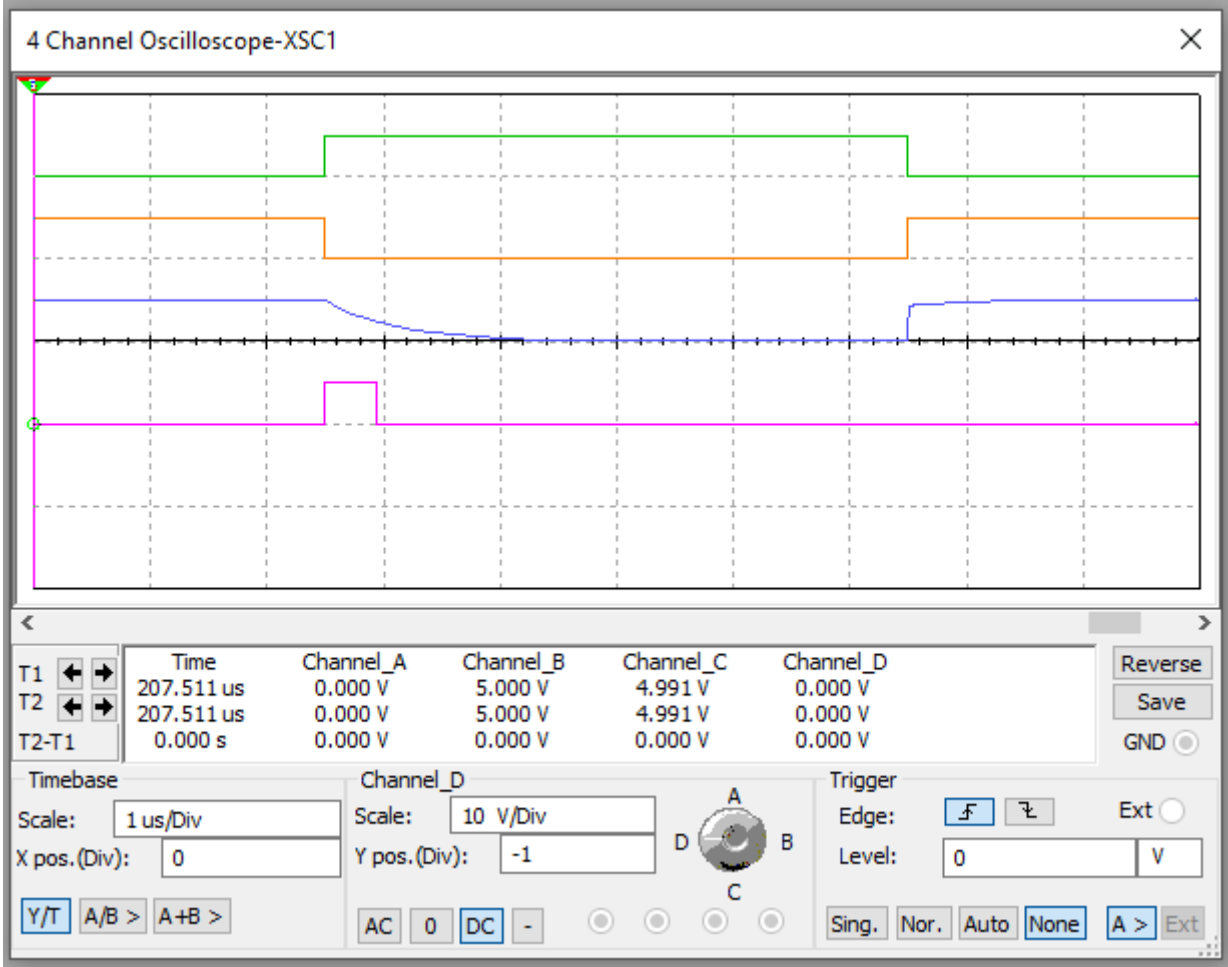

**Вывод функций заряда и разряда конденсатора C через сопротивление R**

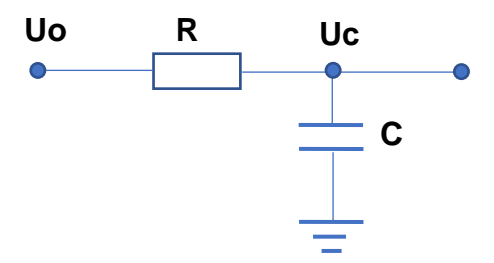

Заряд Qна конденсаторе C в конкретный момент времени t определяется выражением:

$$
C \cdot Uc(t) = Q(t) \tag{1}
$$

Продифференциируем выражение (1) и получим ток, протекающий через сопротивление R и конденсатор C:

$$
C\frac{dUc}{dt} = \frac{dQ}{dt} = i(t) \tag{2}
$$

Вычислим значение тока через разницу потенциалов на входе и на конденсаторе:

$$
i(t) = \frac{Uo - Uc(t)}{R} \tag{3}
$$

Подставим в выражение (2) значение тока из (3):

$$
\frac{dUc}{dt} = \frac{Uo - Uc(t)}{C \cdot R} \tag{4}
$$

## Решение дифференциального уравнения

## Пусть будет R=200 ом, а C= 910 пикофарад

Полученное дифференциальное уравнение (4) решим средствами симольной математики в системе MATLAB, где начальное значения  $Uc(0) = 4.946$ , а конечное значение  $Uc =$ 2.1180 определены из осциллограммы MultiSim модели. Подчеркнем, что конечное значение это уровень, при котором конкретный элемент «И» переключается из нуля в единицу.

```
% Разряд конденсатора С через сопротивление R
clear all; % Очистить Workspace
% Выполним решение дифференциального уравнения разряда
\frac{1}{6} конденсатора с начальным условием Uc(0) ==4.946 вольта
syms Uo Uc(t) R C T(Uc)
Uc = dsolve(diff(Uc) == (Uo-Uc)/(R*C), Uc(0) == 4.946)% Зададим параметры схемы
U_0 = 0;
                        % Напряжение в вольтах на входе
C = 910e - 12i% Емкость в фарадах
R = 200;% Сопротивление в омах
t = [0:10e-9:1000e-9]; % Время в секундах
y=eval(Uc);% Подготовить график
                     % Прорисовать график
plot(t, y);
% Подготовить обратную функцию
str=char(Uc);
                       % Преобразовать в строку
str=strcat('Uc == ',str) % Подготовить строку уравнения
T=solve(str)
                          % Найти решения уравнения
Uo=0;% Напряжение в вольтах на входе
C = 910e - 12i% Емкость в фарадах
R = 200 ;
                         % Сопротивление в омах
                         % Потенциал на конденсаторе
\text{Uc} = 2.118ts = eval(T)% Время разряда до заданного Uc
\overline{U}C =Uo - exp(-t/(C*R))*(Uo - 2473/500)str =Uc == Uo - exp(-t/(C*R)) * (Uo - 2473/500)T =-C*R*log(-(Uc - Uo)/(Uo - 2473/500))\text{Uc} = 2.1180
```
 $ts =$ 1.5436e-07

График разряда конденсатора, построенный по уравнению:

Uc = Uo -  $exp(-t/(C*R))*(Uo - 2473/500)$ 

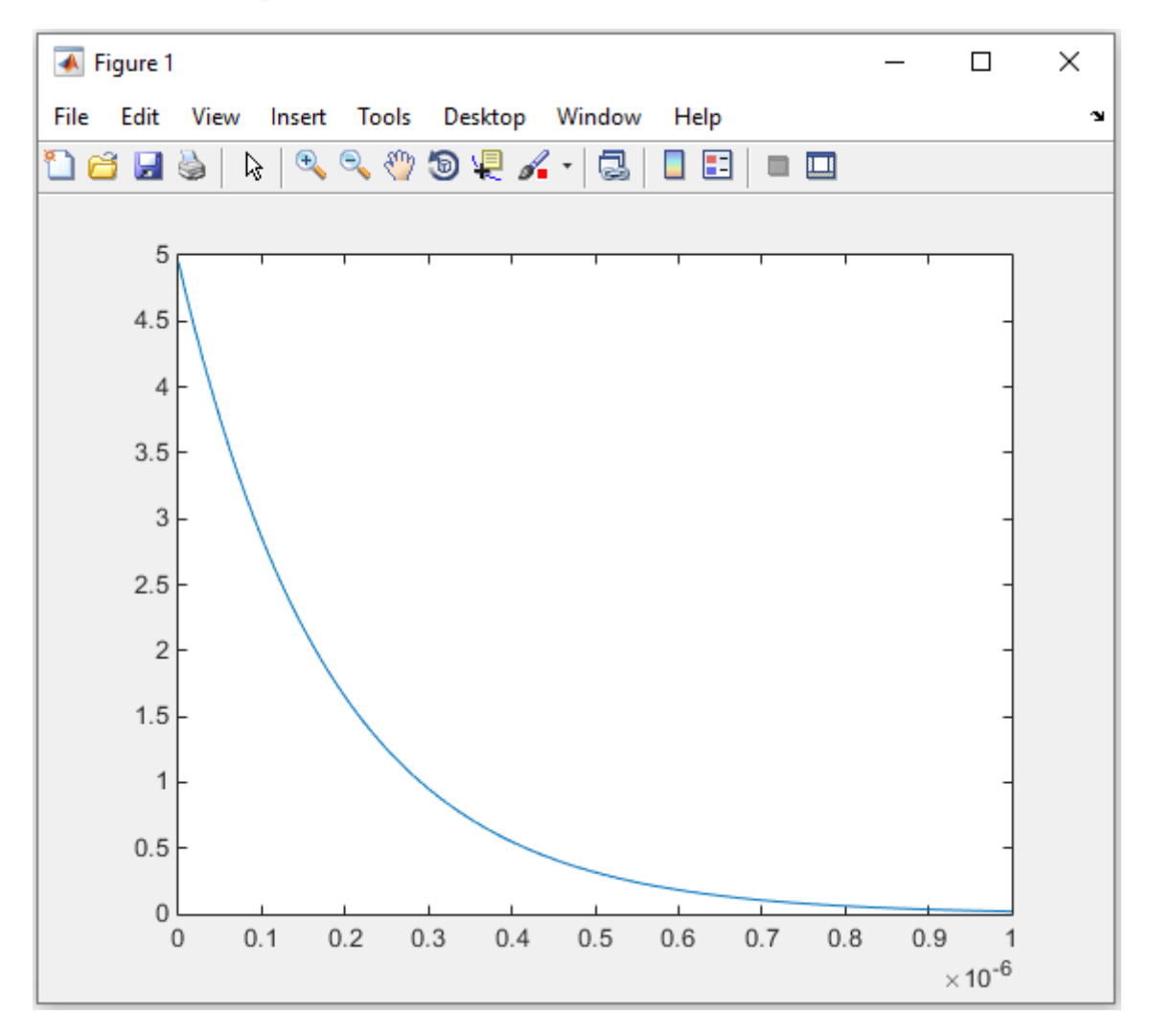

```
% Заряд конденсатора С через сопротивление R от источника Uo
clear all
8 Выполним решение дифференциального уравнения заряда
syms Uo Uc(t) R C
% Функция заряда конденсатора
Uc = dsolve(diff(Uc) == (Uo-Uc)/(R*C), Uc(0) == 0)% Зададим параметры схемы
Uo=5;% Напряжение в вольтах на входе
C = 910e - 12;8 Емкость в фарадах
R = 200;% Сопротивление в омах
t = [0:10e-9:1000e-9];% Время в секундах
y=eval(Uc);
                        % Подготовить график
plot(t, y);
                       % Прорисовать график
```
 $Uo - Uo*exp(-t/(C*R))$ 

График разряда конденсатора, построенный по уравнению:

 $UC = Uo - Uo*exp(-t/(C*R))$ 

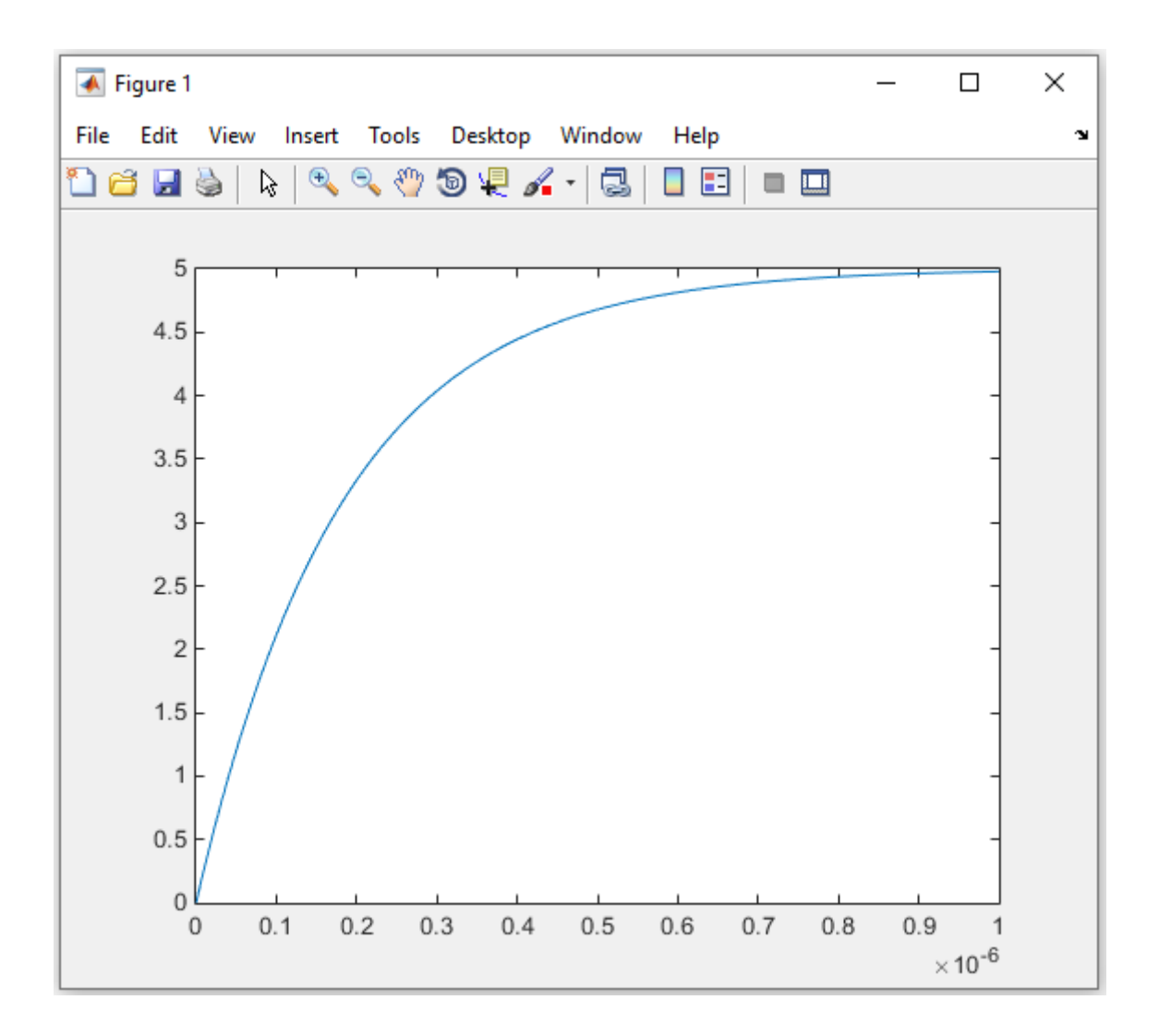